# ЧИСЛЕННОЕ МОДЕЛИРОВАНИЕ ПРИБОРОВ С ВИРТУАЛЬНЫМ КАТОДОМ С УЧЕТОМ РАССЕЯНИЯ ЭЛЕКТРОНОВ НА АНОДНОЙ ФОЛЬГЕ

#### А. Е. Дубинов, М. В. Лойко

Саровский государственный физико-технический институт, Россия

#### e-mail: dubinov@ntc.vniief.ru

The program for one-dimensional simulation of self-consistent motion of electron beam with virtual cathode in vacuum areas of the vircator and the electron scattering at multiple passages through the anode foil is created. The calculations are carried out in real measurement units and at different vircator parameters. The calculation results show high coincidence with the results of corresponding experiments.

## Введение

При инжекции сквозь тонкую металлическую фольгу в эквипотенциальную полость электронного пучка при некотором значении его силы тока пространственный заряд пучка формирует в полости потенциальный барьер, препятствующий дальнейшей инжекции электронов. При этом часть электронов отражается потенциальным барьером назад, к месту инжекции. Точка разворота, характеризующаяся в гидродинамическом пределе бесконечной электронной концентрацией, получила название *виртуального катода* (ВК).

Долгое время это явление не находило широкого практического применения. Ситуация изменилась примерно в конце 70-х годов, когда техника получения сильноточных релятивистских пучков достигла высокого уровня токов  $0.01...1$  MA при энергии электронов 0.1 . . . 10 МэВ. Появились предложения по использованию явления образования ВК и его нестационарного поведения для генерации мощных наносекундных импульсов СВЧизлучения, коллективного ускорения положительных ионов, генерации мощных импульсов тормозного γ-излучения при многократном прохождении электронов сквозь фольговую мишень. Здесь были получены значительные результаты, недоступные пока для других классов приборов. Так, например, в [1] сообщается о получении импульсов СВЧ-генерации в приборе с ВК колоссальной мощности — 22 ГВт, а в [2] доказывается достижимость генерации импульсов тормозного излучения с энергосодержанием 160 кДж для  $\gamma$ -квантов

<sup>°</sup>c А. Е. Дубинов, М. В. Лойко, 2003.

из диапазона 20. . . 60 кэВ. Обзор современного состояния физики, техники и достижений в таких приборах представлен в [3].

Несмотря на то что приборы с ВК исследуются почти 25 лет, полное понимание физических процессов в них в настоящее время отсутствует. Основная причина этого — многообразие нелинейных явлений, происходящих в электронном пучке вблизи ВК и проявляющихся в многозначности распределения скорости электронов в пучке, в сильной турбулентности пучка, в сложном характере взаимодействия волновых пульсаций с собственными модами полости. Поэтому в настоящее время только компьютерное моделирование методом крупных частиц и непосредственная обработка интегральных характеристик приборов, полученных в эксперименте, могут быть источниками информации о процессах, происходящих в электронных пучках с ВК.

К настоящему моменту в различных математических лабораториях созданы комплексы вычислительных программ (коды), позволяющие проводить самосогласованное моделирование динамики электронов в таких приборах, которые используют разностный метод решения уравнений Максвелла на сетке практически в любой трехмерной геометрии прибора и релятивистский particle-in-cell (PIC) вариант метода крупных частиц. Среди них можно назвать "КАРАТ" [4], "MAGIC" [5], "QUICKSILVER" [6] и др. Краткий обзор возможностей этих и других кодов дан в [3].

Однако в этих кодах отсутствует возможность учитывать рассеяние электронов при их прохождении сквозь металлическую фольгу конечной толщины. Вместе с тем, практика таких расчетов, использующая технику Монте-Карло, хорошо известна. Примером может служить известный код "ЭЛИЗА" [7]. Но в нем и в других подобных кодах отсутствует возможность самосогласованного учета коллективной динамики пучка в вакуумной области.

В последнее время тенденции в развитии приборов с ВК выдвигают новые требования к возможностям программ моделирования и среди них главное требование — решение задачи сочетания самосогласованной динамики частиц в вакуумных областях со статистическим рассеянием и соответствующей потерей энергии при прохождении частиц сквозь фольгу. Только код, обладающий такой возможностью, позволит выполнить сквозной расчет генератора импульсов тормозного излучения типа [8]. Кроме того, имеются веские основания считать, что рассеяние электронов на анодной фольге оказывает существенное влияние на выходные характеристики СВЧ-генераторов с ВК [9], что также можно оценить с помощью такого кода.

В литературе описан одномерный код, который самосогласованно рассчитывает динамику частиц в вакуумной области и учитывает рассеяние частиц на анодной фольге методом Монте-Карло [10]. Крупные частицы там представляют собой бесконечные заряженные плоскости, и поэтому в результате расчетов получаются лишь удельные на единицу поперечной поверхности выходные величины.

В связи с этим целью данной работы является создание программы для расчета процесса в реальных единицах измерения, моделирующего движение электронного пучка с ВК как в диодной, так и в дрейфовой вакуумных областях и их рассеяние при многократном прохождении сквозь анодную фольгу реальной толщины и заданного материала.

Статья построена следующим образом: в разд. 1 представлены постановка задачи и геометрия области моделирования, кратко описан алгоритм расчета и приведены необходимые формулы, в разд. 2 приведены результаты тестирования программы, а в разд. 3 показан пример моделирования реального прибора с ВК с учетом рассеяния электронов на фольге. В заключении сформулированы выводы и указаны пути дальнейшего развития программы.

## 1. Постановка задачи и алгоритм расчета

Проведение расчетов в реальных, а не в удельных единицах измерения возможно, по крайней мере, в двумерной конфигурации прибора с конечными поперечными размерами. Однако в сильном однородном магнитном поле аксиального направления динамика электронов одномерна. Это позволяет для некоторых конфигураций свести задачу к одномерной.

Конфигурация типового прибора с ВК, как и в программе-прототипе [11], показана на рис. 1. Прибор состоит из двух цилиндрических металлических камер, находящихся под нулевым потенциалом. Камера меньших размеров служит ускоряющим диодом. На ее левом торце находится катод при отрицательном напряжении. Электроны ускоряются от катода к противоположному торцу диода и через тонкую фольгу переходят в большую камеру — дрейфовое пространство, в котором и образуется ВК. Для того чтобы трубчатый пучок распространялся строго по оси цилиндров, вдоль этой оси приложено сильное магнитное поле, удерживающее пучок от попадания на боковые стенки. Решается одномерная задача, т.е. все переменные задачи зависят только от одной переменной  $z$  — координаты вдоль оси пучка. Радиус пучка задается заранее и в процессе счета не меняется. Диодная и дрейфовая камеры разделяются фольгой или металлической сеткой. Предусмотрен расчет потерь энергии электронов в фольге, причем учитываются не только средние ионизационные потери энергии при прохождении, но и флуктуации этих потерь методом Монте-Карло. Задача решается методом крупных частиц с учетом релятивистского движения электронов. Крупные частицы одинаковы и представляют собой тонкие шайбы с фиксированными и задаваемыми ранее внутренним радиусом  $(\delta - a)$  и внешним радиусом δ. Крупные частицы могут двигаться вдоль оси цилиндра в обе стороны. В диодной области частицы ускоряются внешним полем и взаимодействуют друг с другом. В дрейфовой области на частицы действует только поле объемного заряда, создаваемого самими частицами.

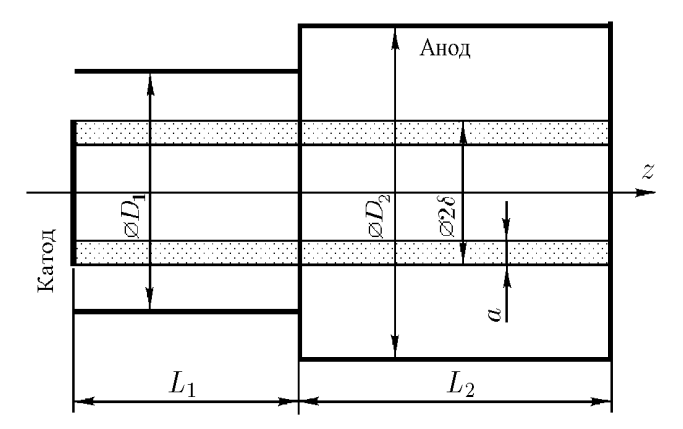

Рис. 1. Схема виркатора.

Основная проблема заключается в расчете взаимодействия частиц. Для ее решения используется известная функция Грина, полученная для цилиндрической области. Электрическое поле вычисляется в электростатическом приближении решением уравнения Пуассона

$$
\Delta \varphi = -4\pi \rho \tag{1}
$$

на пространственной сетке методом функции Грина. Граничные условия — потенциал равен нулю на торцах и поверхности цилиндра.

Если плотность объемного заряда в облаке электронов описывается функцией  $\rho(r', z'),$ то решение уравнения Пуассона для цилиндра радиусом R и длиной L имеет вид

$$
\varphi(r,z) = \int_{0}^{R} r' dr' \int_{0}^{L} dz' G(r,z,r',z') \rho(r',z'), \qquad (2)
$$

где  $G - \phi$ ункция Грина.

Функция Грина для цилиндрической дрейфовой камеры приведена в работе [12] и имеет следующий вид:

$$
G(r,z,r',z') = \frac{8\pi}{R} \sum_{n=1}^{\infty} \frac{J_0\left(\frac{\lambda_n r}{R}\right) J_0\left(\frac{\lambda_n r'}{R}\right)}{\lambda_n [J_1(\lambda_n)]^2} f(z,z'),\tag{3}
$$

где

$$
f_n(z,z') = \begin{cases} \n\sin\left[\frac{\lambda_n (L-z)}{R}\right] \sin\left[\frac{\lambda_n z'}{R}\right] / \sin\left[\frac{\lambda_n L}{R}\right] & \text{impl} \quad z' < z, \\
\sin\left[\frac{\lambda_n (L-z')}{R}\right] \sin\left[\frac{\lambda_n z}{R}\right] / \sin\left[\frac{\lambda_n L}{R}\right] & \text{impl} \quad z' > z.\n\end{cases}
$$

Здесь использовались обозначения:  $J_0, J_1 - \phi$ ункции Бесселя нулевого и первого порядка;  $\lambda_n - n$ -й корень функции  $J_0$ , т.е.  $J_0(\lambda_n) = 0$ . Эта функция имеет две пары аргументов. Одна пара относится к источнику, где находится заряд  $(r, z)$ , вторая  $(r', z')$  — к приемнику, т.е. к точке, в которой ищется потенциал.

Чтобы свести задачу к одномерной, надо исключить зависимость от радиуса. Для этого производится интегрирование электрического поля по сечению крупной частицыисточника, результат которого делится на площадь сечения крупной частицы-приемника. При умножении полученного таким способом электрического поля на заряд крупной частицы находим силу, действующую на частицу. Еще требуется сделать дискретной такую уже одномерную функцию Грина. Для этого область счета по длине  $z$  разбивается на  $N$  равных частей. Плотность объемного заряда внутри каждого отрезка считается постоянной. Затем вычисляется электрическое поле в узлах этой сетки. Получается матрица, обозначаемая как  $M_{ii}$ , состоящая из  $N(N + 1)$  чисел. Чтобы вычислить поле в точке j, достаточно взять сумму

$$
E_j = \sum_{i=1}^{N} M_{ij} \rho_i,\tag{4}
$$

где

$$
M_{ij} = \frac{1}{L} \sum_{n=1}^{\infty} D_n \frac{b_n}{\operatorname{sh}(b_n N)} \frac{2\operatorname{sh}\left(\frac{b_n}{2}\right)}{b_n} H_{ij}; \quad b_n = \frac{\lambda_n L}{R N};
$$
  
\n
$$
H_{ij} = \begin{cases}\n-\operatorname{ch}\left(b_n \left(N - j\right)\right) \operatorname{sh}\left(b_n \left(i + 1/2\right)\right) & \operatorname{rppn} & i < j, \\
\operatorname{ch}\left(b_n j\right) \operatorname{sh}\left(b_n \left(N - i - 1/2\right)\right) & \operatorname{rppn} & i \ge j;\n\end{cases}
$$
  
\n
$$
D_n = \left[ \frac{\frac{\delta}{R} J_1 \left(\lambda_n \frac{\delta}{R}\right) - \left(\frac{\delta}{R} - \frac{a}{R}\right) J_1 \left(\lambda_n \left(\frac{\delta}{R} - \frac{a}{R}\right)\right) \right]^2}{\left(\frac{\delta}{R} - \frac{a}{2R}\right) \frac{a}{R} \lambda_n J_1(\lambda_n)} \right]^2 \frac{4L}{\lambda_n R}
$$

Матрица  $M_{ii}$  достаточно сложна, но ее нужно вычислять только один раз в начале счета, и больше она не меняется.

Таким образом, алгоритм вычисления шага по времени выглядит следующим образом.

1. Подсчитывается число частиц, попавших в каждый из N отрезков, вычисляется  $\rho_i$ .

2.  $N+1$  раз суммируется ряд по N раз и таким образом рассчитывается поле E во всех узлах сетки.

3. Для каждой частицы путем интерполяции между узлами сетки рассчитывается действующее на нее поле.

4. Вычисляется сила, производится шаг по уравнениям движения для каждой крупной частицы.

Уравнения движения крупной частицы записаны в релятивистском виде, учитывающем зависимость массы частицы от скорости:

$$
\frac{d}{dt}\left(m\frac{d}{dt}z(t)\right) = QE(z),\tag{5}
$$

где

$$
m = m_0 \Bigg/ \sqrt{1 - \frac{1}{c^2} \left( \frac{d}{dt} z(t) \right)^2};
$$

 $z(t)$  — координата частицы;  $m_0$  — масса покоя крупной частицы;  $Q$  — заряд крупной частицы;  $E(z)$  — напряженность электрического поля в точке, где находится частица;  $c$  скорость света.

Обыкновенное дифференциальное уравнение второго порядка распадается на два уравнения первого порядка. Введем обозначения:  $u(t) = dz(t)/dt$  — обычная скорость частицы  $\overline{M}$ 

$$
V(t) = \frac{u(t)}{\sqrt{1 - (u(t)/c)^{2}}}
$$
\n(6)

- релятивистский импульс частицы, деленный на ее массу покоя. В нерелятивистском случае  $V(t) = u(t)$ . Получим два уравнения:

$$
\frac{d}{dt}V(t) = \frac{Q}{m_0}E(z), \quad \frac{d}{dt}z(t) = u(t) = V(t)\left/\sqrt{1 + (V(t)/c)^2}\right.
$$
 (7)

Кажлая частина описывается лвумя числами: ее координатой и импульсом. На кажлом шаге одновременно решаются около 20 000 уравнений.

Шаг по времени постоянный. За каждый шаг с катода инжектируется ровно одна частица, но только в том случае, если суммарное поле на катоде ускоряет электроны. В противном случае инжекции не происходит. Размер (заряд) крупной частицы и шаг по времени подбираются таким образом, чтобы реализовался нужный предельный ток. Они связаны соотношением  $I = Q/\Delta t$ , где  $\Delta t$  — шаг по времени.

Наряду с моделированием динамики электронного пучка, в данной программе также моделируются наиболее вероятные ионизационные потери электронов при пересечении тонкой анодной фольги по формуле (8), приведенной в [13]:

$$
\Delta W = hd \left[ \ln \left( \frac{mv^2 hd}{I^2 (1 - \beta^2)} \right) - \beta^2 + 0.37 \right],\tag{8}
$$

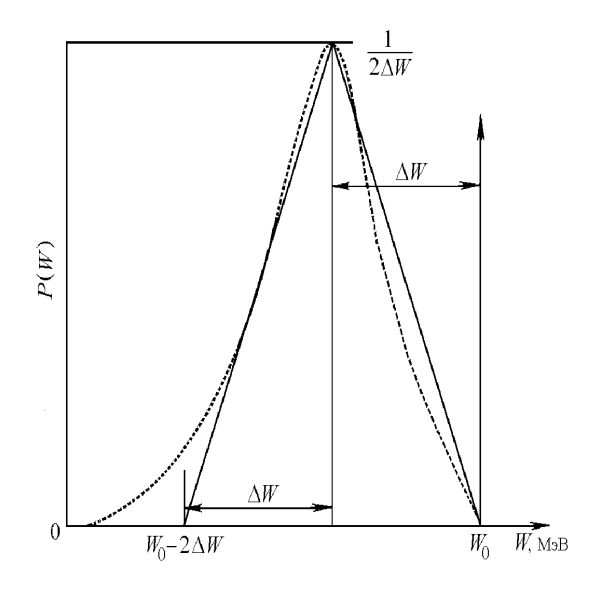

Рис. 2. Зависимость плотности вероятности от энергии электронов  $P(W)$ : пунктир — потери по Ландау; сплошная линия — принятая для расчетов функция;  $W_0$  — начальная энергия электрона;  $\Delta W$  — наиболее вероятные потери энергии; площадь под кривой равна единице.

где  $h = 0.154 \rho Z/A \beta^2$  Мэ $B/cm, Z$  — атомный номер вещества;  $A$  — атомная масса вещества;  $I$  — потенциал ионизации атома (э $\rm B)$ ;  $\rho$  — плотность вещества  $({\rm r/cm^3})$ ;  $d$  — толщина слоя (см);  $\beta = v/c$ ,  $v -$  начальная скорость электрона. При энергиях электронов менее 1 МэВ радиационные потери составляют всего несколько процентов от полных потерь энергии, поэтому они практически не сказываются на движении электронов и в потерях энергии не учитывались [13].

В программе также учитываются флуктуации ионизационных потерь, определенные методом Монте-Карло. Функция плотности вероятности распределения электронов по энергиям показана на рис. 2.

Во время счета задачи одновременно выдаются три графика: фазовый портрет пучка, график напряженности электрического поля от  $z$  и график плотности заряда от  $z$ . Также в текстовом виде выдается энергетический спектр электронов, пересекающих фольговый анод и три вида тока: ток с катода, ток с фольгового анода, и ток на выходе дрейфовой камеры.

### 2. Результаты тестирования программы

Для проверки правильности работы данной программы сравнивались результаты численного моделирования по данной программе с результатами из работы [14], где по программе "RUBIN" [15] рассчитывалось распространение трубчатого электронного пучка, инжектированного в цилиндрическую дрейфовую камеру. Начальная энергия электронов равна 400 кэВ, ток 9.7 кА. В расчетах получено, что при инжекции пучка в дрейфовой камере при длине трубы больше 1.8 см образуется ВК, от которого отражается часть электронов пучка. Рассчитана зависимость величины транспортируемого тока  $I_{tr}$  от длины камеры дрейфа. При длине трубы меньше 1.8 см весь инжектируемый ток проходит через трубу и достигает противоположного торца, ВК не образуется. С увеличением длины трубы величина транспортируемого тока уменьшается и он выходит на значение предельного тока

для данных геометрии и энергии пучка, образуется ВК. Результаты расчета по программе "RUBIN" сравнивались в [14] с приведенными там результатами эксперимента.

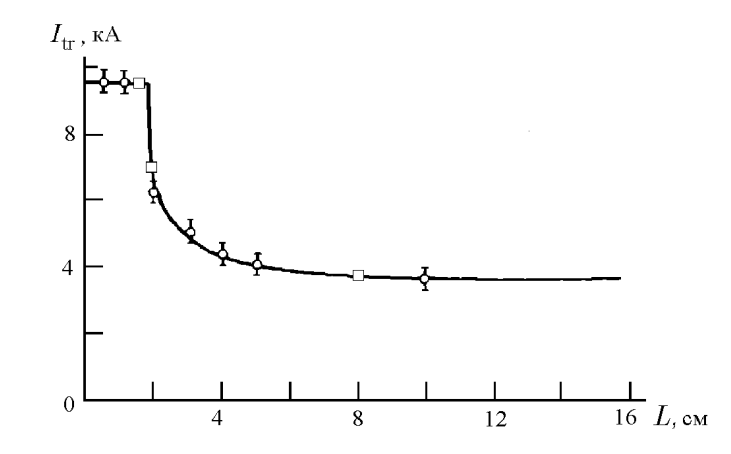

Рис. 3. Зависимость транспортируемого тока от длины дрейфовой камеры: сплошная линия расчет по "RUBIN"; точки с усами — эксперимент;  $\square$  — токи, рассчитанные по данной программе.

Как видно из рис. 3, результаты расчета по нашей программе хорошо совпадают с результатами расчета по программе "RUBIN" и результатами эксперимента.

## 3. Пример моделирования реального прибора с ВК с учетом ионизационного рассеяния электронов на фольге

По данной программе был проведен модельный расчет виркатора при следующих параметрах: диаметр катода  $d = 6$  см, диаметр диода  $D_1 = 11.4$  см, длина диода  $L_1 = 3.7$  см, толщина электронного пучка  $a = 0.5$  см, к катоду прикладывается напряжение  $U_0 = 200$  кВ, толщина фольгового анода (тантал), разделяющего диодную и дрейфовую области виркатора, 5 мкм. Дрейфовая область виркатора: диаметр дрейфовой камеры  $D_2 = 18$  см,

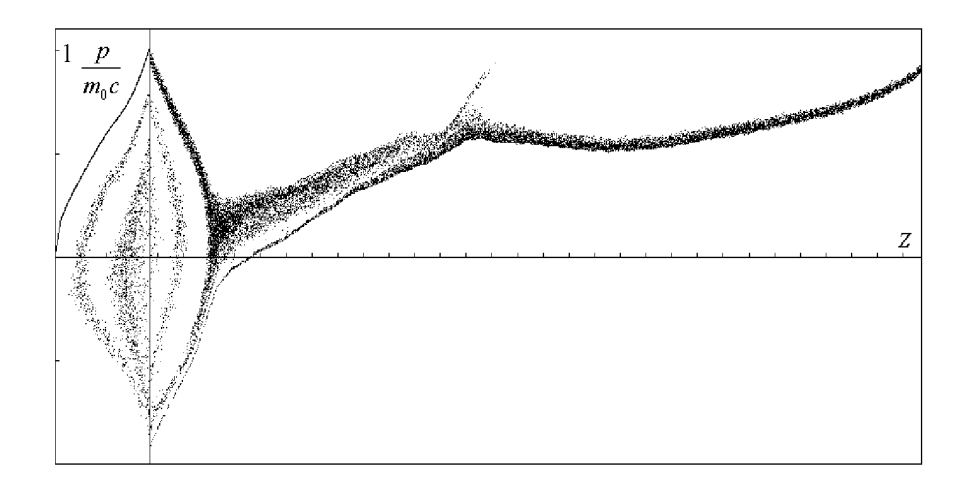

Рис. 4. Фазовый портрет пучка:  $p/m_0c$  — нормированный релятивистский импульс.

длина камеры  $L_2 = 30$  см. Инжектируемый ток катода 1.4 кА. На рис. 4 приведен фазовый портрет пучка в момент времени  $t = 4.5$  нс.

На рис. 5 приведены рассчитанные токи в виркаторе к моменту времени  $t = 10$  нс. Катодный ток резко падает в момент  $t = 3.2$  нс. Это связано с тем, что электроны, отразившиеся от ВК, попали в диодную область и подошли к катоду, подавив своим объемным зарядом инжекцию с катода. Затем эти электроны в диоде начали ускоряться, отошли от катода и инжекция восстановилась. Наличие высокочастотных колебаний наблюдаемых в графиках токов свидетельствует о генерации СВЧ-излучения.

В программе предусмотрено определение количества и энергии частиц, пересекающих фольговый анод. Энергетический спектр частиц, пересекающих анод, зависит от геометрии виркатора, величины инжектируемого тока и энергии электронов. Пример расчета энергетического спектра приведен на рис. 6. Расчет проводился при параметрах виркатора:  $d = 2$  см,  $D_1 = 2.5$  см,  $L_1 = 2$  см,  $a = 0.5$  см,  $L_2 = 30$  см,  $D_2 = 8$  см, толщина фольги (тантал) 5 мкм,  $U_0 = 500$  кВ, инжектируемый ток 5 кА. На графике представлены энергетические спектры всех частиц, пересекающих анод в двух направлениях: слева направо и справа налево за время  $t = 10$  нс.

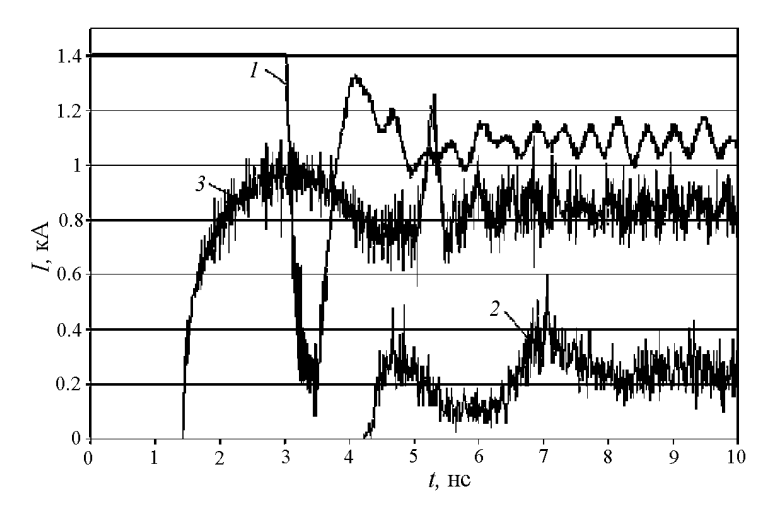

Рис. 5. Токи в виркаторе:  $1 -$ катодный,  $2 -$ фольговый,  $3 -$ коллекторный.

Зная спектр электронов, пересекающих фольговый анод в виркаторе, можно рассчитать спектр тормозного излучения. На основе данных графика, приведенного на рис. 6 (полученных данных), по формуле (9) рассчитывается спектр тормозного излучения [16]:

$$
I_{\nu} = k \frac{\nu^{2/3}}{\nu_0^2} \left( \frac{1}{\sqrt{\nu_0 - \nu}} - \frac{1}{\sqrt{\nu_0}} \right)^{-2/3},\tag{9}
$$

где  $I_{\nu}$  — спектральная интенсивность;  $\nu_0$  — частота коротковолновой границы спектра;  $\nu$  — частота тормозного излучения;  $k$  — коэффициент пропорциональности. Полученный спектр приведен на рис. 7.

### Заключение

Разработана одномерная программа численного моделирования для приборов — виркаторов. Электроны пучка моделируются крупными частицами, движущимися в самосогласованных электрических полях.

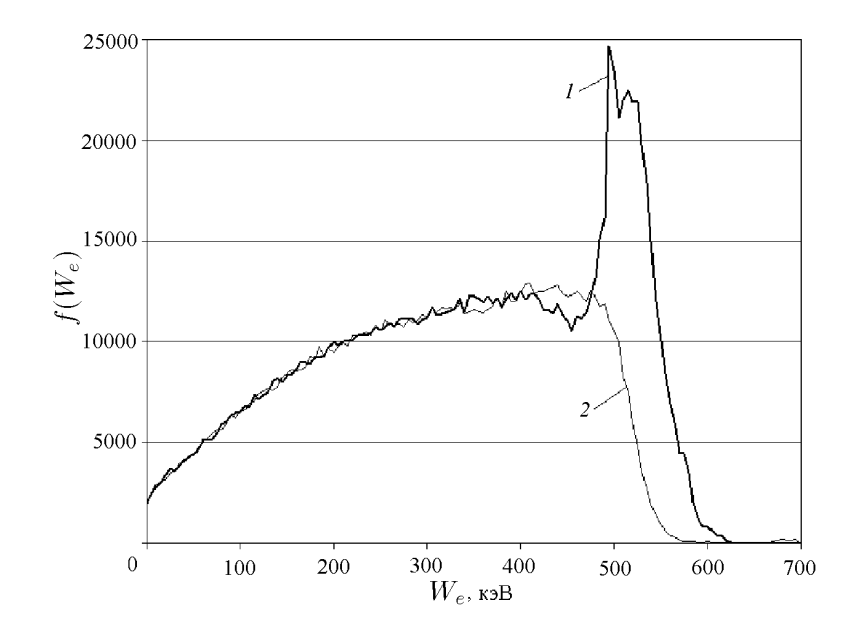

Рис. 6. Энергетический спектр крупных частиц, пересекающих фольговый анод при  $U_0 = 500$  кВ: кривая  $1 -$  для пересечения слева направо, кривая  $2 -$  для пересечения справа налево;  $W_e$   $$ энергия электронов;  $f(W_e) - \phi$ ункция распределения электронов по энергиям.

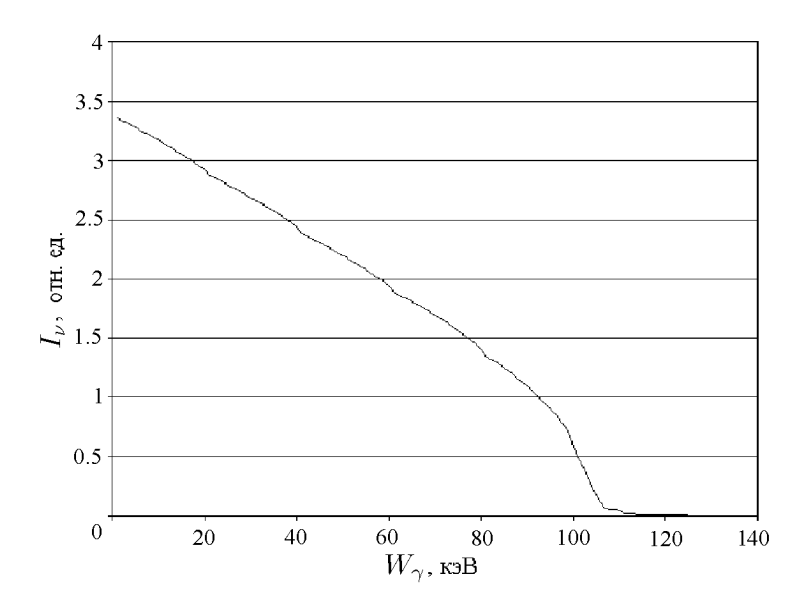

Рис. 7. Спектр рентгеновского излучения:  $W_{\gamma}$  — энергия фотонов;  $I_{\nu}$  — спектральная интенсивность.

Программа рассчитывает динамику электронного пучка как в диодной, так и в дрейфовой областях виркатора с учетом объемного заряда пучка и учитывает рассеяние электронов на анодной фольге.

Сервисное обслуживание программы позволяет получить наглядную информацию о процессе прохождения электронного пучка в виркаторе: фазовый портрет пучка; распределение плотности электронов и напряженности электрического поля; ток с катода, ток на фольговый анод, ток на коллектор; спектр электронов, пересекающих анод.

Тестовые расчеты по данной программе показали совпадение с хорошей точностью с

расчетами по другой программе и с экспериментом. Физические закономерности, полученные при расчетах, логически соответствуют физическим процессам, происходящим в виркаторе.

Программа будет использоваться в производственных целях для моделирования процессов в виркаторах. Она позволяет проводить расчеты в широком диапазоне геометрий прибора, напряжений на диоде с различной толщиной и материалами фольгового анода.

#### Список литературы

- [1] Bromborsky A., Agee F., Bollen M. et al. On the path to terawatt: high power microwave experiments at Aurora // SPIE Microwave and Particle Sources and Propagation. 1988. Vol. 873. P. 51–61.
- [2] Sanford T.W.L., Halbleib J.A., Cooperstein G., Weber B.V. Potential enhancement of warm X-ray dose from a reflexing bremsstrahlung diode // IEEE Trans. 1995. Vol. NS-42, No 6. P. 1902–1909.
- [3] Дубинов А.Е., Селемир В.Д. Электронные приборы с виртуальным катодом (обзор) // Радиотехника и электроника. 2002. Т. 47, №6.
- [4] Котетешвили П.В., Рыбак П.В., Тараканов В.П. KARAT-средство вычислительного эксперимента в электродинамике. М., 1991 (Препр. ИОФАН; №44).
- [5] Goplen B., Lideking L., Smithe D., Warren G. User-configurable MAGIC code for electromagnetic PIC calculation // Comp. Phys. Commun. 1995. Vol. 87, No 1/2. P. 54–86.
- [6] POINTON T.J., DESJARLAIS M.P., SEIDEL D.B. ET AL. Three-dimensional particle-incell simulations of applied-B ion diodes  $//$  Phys. Plasma 1994. Vol. 1, No 2. 429–443.
- [7] Донской Е.Н. Методика и программа ЭЛИЗА решения методом Монте-Карло задач совместного переноса γ-излучения, электронов и позитронов // Вопр. атомной науки и техники. Сер. Математическое моделирование физических процессов. М., 1993. Вып. 1. C. 3–6.
- [8] Патент 2128411 (Россия). Способ генерации импульсов мягкого рентгеновского излучения / А.Е. Дубинов, В.Д. Селемир, Н.Н. Макарова. Опубл. в БИ 27.06.1997.
- [9] Григорьев В.П., Захаров А.В. Влияние прозрачности анода на стационарное состояние электронного потока в триоде с виртуальным катодом // Журн. техн. физики. 1991. Т. 61, №6. С. 141–146.
- [10] AMBROSIANO J.J., GEARY J.L. A one-dimensional PIC-circuit code for simulating a reflex triode // Comp. Phys. Commun. 1991. Vol. 67, No 2. P. 210–222.
- [11] Селемир В.Д., Дубинов А.Е., Приходько И.Г. Динамика термализации электронного потока в камере дрейфа виркатора // Вопросы атомной науки и техники. Сер. Теоретическая и прикладная физика. М., 1993. Вып. 1. С. 22–24.
- [12] Миллер Р. Введение в физику сильноточных пучков заряженных частиц. М.: Мир, 1984.
- [13] Баранов В.Ф. Дозиметрия электронного излучения. М.: Атомиздат, 1974.
- [14] Альтеркоп Б.А., Сокулин А.Ю., Тараканов В.П. Транспортировка электронного пучка со сверхпредельным током // Физика плазмы. Т. 15. Вып. 8. 1989. С. 974–980.
- [15] Сокулин А.Ю., Тараканов В.П. RUBIN-программа численного моделирования динамики заряженных частиц в самосогласованном электромагнитном поле при наличии аксиальной симметрии. М., 1988 (Препр. ИВТАН; №3–236).
- [16] Блохин М.А. Физика рентгеновских лучей. М.: ГИТТЛ, 1957.

Поступила в редакцию 14 мая 2002 г.